# **EDPlan Insight**

Home

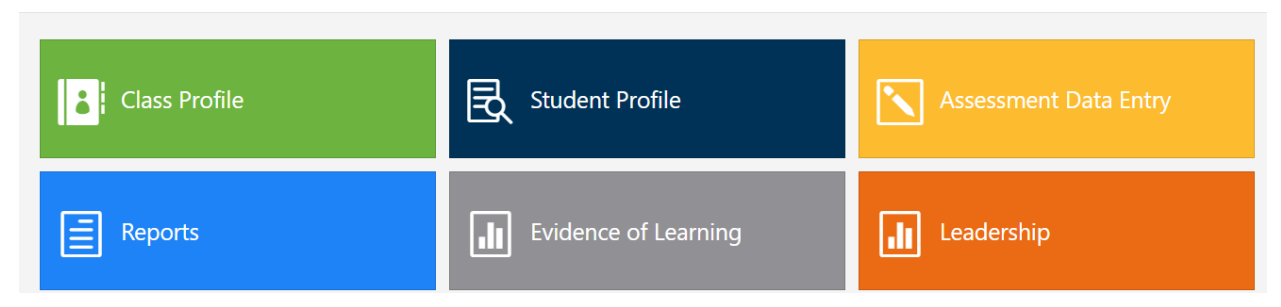

Class Profile: View information about your class, shows historical information about the group of students in that class. Report card term and final marks, local assessments (NFRA, PRA, DNA).

Student Profile: Detailed information about one student, you can click on a student name within the class profile to open this or type a name. Shows historical information for that student (Marks, Attendance, Indigenous Notes (this year only), District Assessments, Provincial Assessments)

Assessment Data Entry**:** Access for data entry for District Assessments.

### Reports:

### **1. Assessment Class Overview**

Select this report to View the District Assessment **results for your class from previous years**. Select the right class, Assessment, and YEAR (2020-2021 is last year). Select the View Report Button to see all the strand information for you class over time (Sample of report shown below).

### **2. Assessment Data Form**

Select this report to **view and print a paper copy of your class list with the strand information listed**.

### **3. Assessment Running Record Report**

Please do not use this report currently.

### **4. Assessment Student Summary Report**

Detailed student report **showing the strands details for each student** for all the years they have completed the assessment. This report has one student's information per page. Use the arrow button to navigate from page to page.

### **5. RTI Class**

This report will create an **RTI graphic with student names listed in the triangle**. You may run this report for prior school years as well. This may be a helpful report the LART. When creating the report, you can select the year, you will always see your students (cohort) from this year, but their scores from the previous grades.

## Evidence of Learning:

1. **Reading Level**: this is under construction

### **2. RTI Class:**

This area within Edplan will provide a flexible report (for whole school, specific grades, and provide a list of names) for District Assessments, FSA, Graduation Assessments, School Assessments, and Report cards marks for Language Arts, Math, Science, Socials, PHE and Attendance. Reports can be filtered into subgroups for Aboriginal, ELL, SPED, and Children in Care.

The RTI report will show four Tiers 1 Green proficient and above, Tier 2 Yellow Developing, Tier 1 Red Emerging (for attendance Tier 3 is >10% absence, Tier 2 is >5% absence, Tier 1<5% absence)

To see a list of names, click on the tier within the report

### Leadership:

### **Reports**

### **1. Demographic Trends**

This will provide trend information on Children in Care, Aboriginal, SPED, ELL, and French Immersion. Specifically, a line graph that shows if the number of students has gone up or down in a certain amount of time (currently the five-year and three-year trends will work)

### **2. Leadership Reports**

This area within EDPlan will provide a flexible report (for whole school, specific grades) for District Assessments, FSA, Graduation Assessments, School Assessments, and Report cards marks for Language Arts, Math, Science, Socials, PHE and Attendance. Reports can be filtered into subgroups for Aboriginal, ELL, SPED, and Children in Care

This report differs from the RTI Class in that the visual shows emerging, developing, proficient, extending in a clustered column chart. You cannot get names from this report. You can see summaries though and a three-year trend (click yes of trend)

### **Dashboards**

- **1. Demographics –** set reports that show the breakdown of students, Aboriginal, SPED, Family Status, and All students. Report is available for the last five years.
- **2. Literacy Reading** under construction
- **3. Readiness Subjects –** flexible report for student marks in readiness subjects (one shows letter grades, the other proficiency scales) (use last year until this year marks are entered)
	- **a.** Will show a comparison of your school to a district average
	- **b.** You can filter to aboriginal, SPED, Children in Care, specific Grades
	- **c.** Readiness Subjects are Socials, Language Arts, Science, Mathematics, Physical Education.